# **Gong - Correccion - Mejora #1336**

# **Exportar a excell los resumenes con subpartidas**

2012-02-28 15:59 - Jaime Ortiz

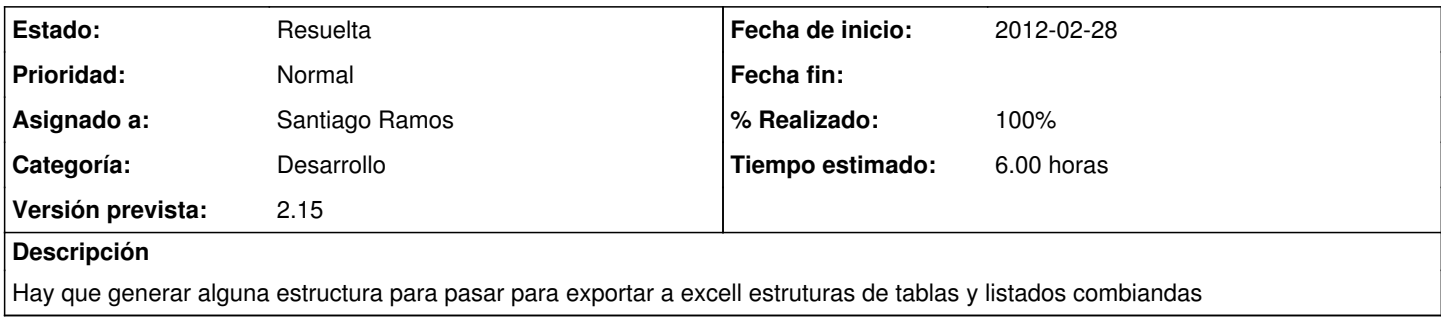

# **Histórico**

#### **#1 - 2012-02-29 11:02 - Santiago Ramos**

*- Categoría establecido a Desarrollo*

*- % Realizado cambiado 0 por 20*

#### **#2 - 2012-04-11 08:57 - Jaime Ortiz**

*- Versión prevista cambiado 2.13 por 2.14*

#### **#3 - 2012-05-10 08:31 - Santiago Ramos**

*- Versión prevista cambiado 2.14 por 2.15*

#### **#4 - 2012-05-17 10:36 - Jaime Ortiz**

*- Tiempo estimado establecido a 6.00*

# **#5 - 2012-06-07 11:06 - Santiago Ramos**

*- Asignado a cambiado Jaime Ortiz por Santiago Ramos*

#### **#6 - 2012-06-11 16:24 - Santiago Ramos**

- *Estado cambiado Nueva por Asignada*
- *% Realizado cambiado 20 por 90*

# **#7 - 2012-06-11 17:12 - Santiago Ramos**

- *Estado cambiado Asignada por Resuelta*
- *% Realizado cambiado 90 por 100*